# Commons Version 2.30.0.0 Release Notes

# **New Features**

#### Commons

#### PD/PI Name Included on the Final Invention Statement Email Notification

The email notification indicating that a Final Invention Statement has been submitted to NIH now includes the PD/PI name associated with the grant. The text of the email has been changed to include the following:

The Final Invention Statement has been submitted to the NIH for Grant <Grant Number> associated with Program Director/Principal Investigator <PD/PI Name> through the eRA Commons.

In the case of multiple PIs for the grant, the PD/PI name listed in the email is the Contact PD/PI.

#### PACR Role Added to Commons

A new role has been added to Commons called *PACR*. This role has no privileges other than access to the Commons *Home* page. The purpose of the role is to provide access to the Public Access Compliance Report system via a link on the Commons *Home* page.

SOs, AAs, and AOs can assign this new role to anyone with a Commons account, and the role may exist on its own or in combination with any other roles. The *PACR* role can be found on the *Create Account, Search Account*, and *Edit Account* screens.

| Edit Account @                                      |                                                                                                    |                     |               |        |  |
|-----------------------------------------------------|----------------------------------------------------------------------------------------------------|---------------------|---------------|--------|--|
| Search View                                         |                                                                                                    | Edit                | <u>Delete</u> | Create |  |
| Enter any changed info     * indicates required fie | rmation below in the editable field.<br>Id                                                                                                    |                     |               |        |  |
|                                                     |                                                                                                    | Account Information |               |        |  |
| First Name:                                         | Dolly                                                                                                    |                     |               |        |  |
| Middle Name:                                        |                                                                                                    |                     |               |        |  |
| Last Name:                                          | Madison                                                                                                    |                     |               |        |  |
| User Name:                                          | DOLLYMADISON                                                                                                    |                     |               |        |  |
| Role: *                                             | Hold down Ctri key to do multiple select or to deselect.                                                                                                    |                     |               |        |  |
| Reassign Account: *                                 | JMONROE Constant Sector Sector |                     |               |        |  |
| E-mail:*                                            | eRATest@mail.nih.gov                                                                                                    |                     |               |        |  |
| Account Lock Status:*                               | O Lock 💿 Unlock                                                                                                    |                     |               |        |  |
| Reset Password:                                     | ⊙ No ○ Yes                                                                                                    |                     |               |        |  |
|                                                     |                                                                                                    | Submit Cancel       |               |        |  |
|                                                     |                                                                                                    |                     |               |        |  |

Figure 1: Edit Account Screen with PACR Role as an Option

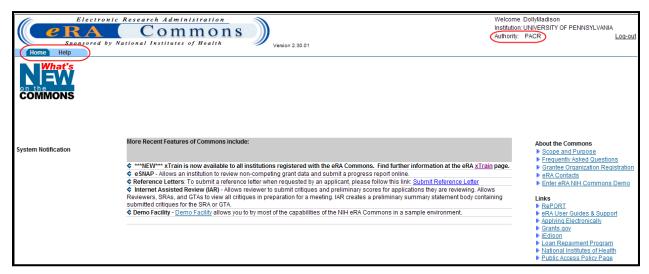

Figure 2: eRA Commons as Accessed by a PACR User

## **Change of Dates for Continuous Submission Coverage**

The Continuous Submission (CS) Eligibility term has been extended starting in 2011. The CS coverage now begins on August 16 for all CS members and ends on September 30 of the following year.

| Continuous Submission Eligibility & Reviewer Service History 🐵                                                                                                    |          |  |  |  |  |
|----------------------------------------------------------------------------------------------------|----------|--|--|--|--|
| If you are eligible for Continuous Submission, you can see your name on Continuous Submission eligibility list.                                                                                                    |          |  |  |  |  |
| Continuous Submission Eligibility Perioo<br>Please Select a CS Eligibility Period<br>Please Select a CS Eligibility Period<br>Eligibility Period: 10/01/2010 - 09/30/2011<br>(Eligibility Period: 05/16/2011 - 09/30/2012 | submit R |  |  |  |  |
| Eligibility Period: 08/16/2012 - 09/30/2013                                                                                                    |          |  |  |  |  |

Figure 3: Continuous Submission Eligibility Periods

# FFR

# OpDIV Contact Information Added to the FSR/FFR Rejection Email Text for OpDIV Pilot Users

Email notifications sent to OpDIV pilot users of the Federal Financial Report now reflect the specific OFM OpDIV contact information including agency, phone number, email address, and department name.

#### eSNAP

#### eSNAP Edit Business – All Personnel List Includes New Project Role

A new role called *Biostatistician* has been added to the *Edit Business – All Personnel List* screen **Project Role** drop-down menu.

| Home Admin Institution Profile Personal Profile Status eSINAP Internet Assisted Review xTrain Links eRA Partners Help<br>Grant List Manage eSINAP Upload Science Edit Business                       |                                                                                                    |                                    |                                                        |                                                   |  |  |  |  |
|----------------------------------------------------------------------------------------------------|----------------------------------------------------------------------------------------------------|------------------------------------|--------------------------------------------------------|---------------------------------------------------|--|--|--|--|
| Grant List Manage eSNAP upload Science Edit Business<br>Org Info Project/Performance Sites (All Personne) Research Subject SNAP and Other Progress Report Questions & Checklist Inclusion Enrollment |                                                                                                    |                                    |                                                        |                                                   |  |  |  |  |
| Edit Business - All Personnel List @                                                                                                    |                                                                                                    |                                    |                                                        |                                                   |  |  |  |  |
| Eart Business -                                                                                                    |                                                                                                    |                                    |                                                        |                                                   |  |  |  |  |
| <ul> <li>List all personnel (es</li> </ul>                                                                                                    | List all personnel (salaried and unsalaried) who participate in the project for at least one-person-month or longer, for the current budget period at the applicant organization or elsewhere. T |                                    |                                                        |                                                   |  |  |  |  |
|                                                                                                    | is and all individuals with a p                                                                                                    |                                    | re-person-month of longer, for the current budget pent | ou at the applicant organization of elsewhere. If |  |  |  |  |
|                                                                                                    |                                                                                                    |                                    | Other Postdoctoral Position" from the dropdown list o  | f project roles.                                  |  |  |  |  |
|                                                                                                    | dual's Commons user ID, us                                                                                                    |                                    |                                                        |                                                   |  |  |  |  |
|                                                                                                    |                                                                                                    |                                    |                                                        |                                                   |  |  |  |  |
| *Indicates a Required Field                                                                                                    |                                                                                                    |                                    |                                                        |                                                   |  |  |  |  |
|                                                                                                    |                                                                                                    |                                    |                                                        |                                                   |  |  |  |  |
|                                                                                                    |                                                                                                    |                                    | Personnel Form                                         |                                                   |  |  |  |  |
| Commons User ID                                                                                                    |                                                                                                    |                                    |                                                        |                                                   |  |  |  |  |
|                                                                                                    | Des avaulats from Desfle                                                                                                    | 1                                  |                                                        |                                                   |  |  |  |  |
|                                                                                                    | Pre-populate from Profile                                                                                                    | J                                  |                                                        |                                                   |  |  |  |  |
| First Name*                                                                                                    | Middle Name                                                                                                    | Last Name <sup>*</sup>             |                                                        | Last 4 digits of Social Security Number           |  |  |  |  |
|                                                                                                    |                                                                                                    |                                    |                                                        | XXX - XX -                                        |  |  |  |  |
|                                                                                                    | •                                                                                                    |                                    |                                                        |                                                   |  |  |  |  |
| Degree(s)                                                                                                    | Project Role <sup>*</sup>                                                                                                    |                                    | Supplement Support (if applicable) 😮                   | Months Devoted to Proje                           |  |  |  |  |
|                                                                                                    | Please Select a Role                                                                                                    | *                                  | Please Select Supplement Support                       | Calendar Academic                                 |  |  |  |  |
|                                                                                                    | Please Select a Role                                                                                                    |                                    |                                                        |                                                   |  |  |  |  |
| (                                                                                                    | Biostatistician                                                                                                    |                                    |                                                        |                                                   |  |  |  |  |
|                                                                                                    | Co-investigator<br>Consultant                                                                                                    |                                    | Save & New Clear                                       |                                                   |  |  |  |  |
|                                                                                                    | Faculty Collaborator                                                                                                    |                                    |                                                        |                                                   |  |  |  |  |
| Demonst                                                                                                    | Graduate Research Assis                                                                                                    | tant                               |                                                        |                                                   |  |  |  |  |
| Personnel                                                                                                    |                                                                                                    | ow, or Other Postdoctoral Position |                                                        | Months Devoted to Project                         |  |  |  |  |
| Name                                                                                                    | Research Assistant/Coord                                                                                                    |                                    | Supplement Support                                     | Calendar Academic Summe                           |  |  |  |  |
| Buchanan, James                                                                                                    | Staff scientist (Doctoral lev<br>Technician                                                                                                    | /ei)                               |                                                        |                                                   |  |  |  |  |
| Burr, Aaron                                                                                                    | Undergraduate Research                                                                                                    | Assistant                          |                                                        |                                                   |  |  |  |  |
| Grant, Ulysses                                                                                                    | Other                                                                                                    |                                    |                                                        |                                                   |  |  |  |  |
| MADISON, JAMES                                                                                                    |                                                                                                    | Other (Specily)-Co-Investigator    |                                                        |                                                   |  |  |  |  |

Figure 4: Edit Business - All Personnel List Biostatistician Project Role

# eSNAP Edit Business – All Personnel List Accepts Partial Month Value for PD/PIs

PD/PIs can now indicate time devoted to a project as less than one month. The **Calendar**, **Academic**, and **Summer** fields — previously having accepted only a whole number value between 1 and 12 — now also accepts a one-digit decimal value between 0 and 1 (e.g., .5) to indicate less than one month devoted to the project for PD/PIs only. The **Months Devoted to Project** for other personnel must still be entered as a value greater than 1.

**NOTE:** A known issue exists surrounding the entry of partial months for PD/PIs. Currently, only the Contact PD/PI can indicate time devoted to a project of less than one month. eRA is aware of this issue and will implement a correction in a future release.

| Edit Business                          | - All Personnel List                                                                                     | 0                                                           |                                                                                                    |                                                                                |
|----------------------------------------|----------------------------------------------------------------------------------------------------|-------------------------------------------------------------|----------------------------------------------------------------------------------------------------|--------------------------------------------------------------------------------|
| <ul> <li>If you know an ind</li> </ul> | PIs and all individuals with a po<br>stdoctoral-like role should select<br>widual's Commons user ID, use | stdoctoral role.<br>ct "Postdoctoral Scholar, Fellow, or Ot | person-month or longer, for the current budget period<br>her Postdoctoral Position" from the dropdown list of p | at the applicant organization or elsewhere. The Commons ID is<br>roject roles. |
| *Indicates a Required Fi               | eld                                                                                                    |                                                             |                                                                                                    |                                                                                |
|                                        |                                                                                                    |                                                             | Personnel Form                                                                                                  |                                                                                |
| Commons User ID                        |                                                                                                    |                                                             |                                                                                                    |                                                                                |
|                                        | Pre-populate from Profile                                                                                |                                                             |                                                                                                    |                                                                                |
| First Name*                            | Middle Name                                                                                              | Last Name <sup>*</sup>                                      |                                                                                                    | Last 4 digits of Social Security Number DoB (MM/YY)                            |
|                                        |                                                                                                    |                                                             |                                                                                                    | XXX - XX -                                                                     |
| Degree(s)                              | Project Role*                                                                                            |                                                             | Supplement Support (if applicable) 😮                                                                            | Months Devoted to Project*                                                     |
|                                        | Please Select a Role                                                                                     |                                                             | Please Select Supplement Support                                                                                | Calendar Academic Summer                                                       |
| -                                      | Other(Project Role)                                                                                      |                                                             | <u>-</u>                                                                                                    |                                                                                |
|                                        |                                                                                                    |                                                             | Save & New Clear                                                                                                |                                                                                |
| Personnel                              |                                                                                                    |                                                             |                                                                                                    |                                                                                |
| Name                                   | Degree(s)                                                                                                | Role                                                        | Supplement Support                                                                                              | Months Devoted to Project Action                                               |
| Buchanan, James                        | PHD, MA                                                                                                  | PD/PI                                                       |                                                                                                    | 0.5 <u>Edit</u>                                                                |
| Burr, Aaron<br>Grant, Ulysses          |                                                                                                    | Biostatistician<br>Other (Specify)-Subcontract PI           |                                                                                                    | Edit   Delete<br>Edit   Delete                                                 |
| MADISON, JAMES                         |                                                                                                    | Other (Specify)-Co-investigator                             |                                                                                                    | Edit   Delete                                                                  |

Figure 5: Edit Business - All Personnel List Partial Month Calendar Entry

#### eSNAP Edit Business – All Personnel List Academic and Summer Fields Maximum Value has Changed

The maximum allowable values for the **Academic** and **Summer** fields (under **Months Devoted to Project**) have changed. The maximum value for **Academic** is 9 months (changed from 12) and the maximum value for **Summer** is 3 months (changed from 12).

#### eSNAP Edit Business – All Personnel List Accepts Only One Decimal Place After Zero in Months Devoted to Project Fields

The accepted values for the **Months Devoted to Project** fields (either **Calendar**, **Academic**, or **Summer**) have changed. Only one decimal place after the zero (e.g., 2.5) is allowed. If a value with more than one decimal place (e.g., 2.25) is entered, the following message is displayed:

Calendar time cannot have more than one digit after the decimal (ID: 200490)

## xTrain

## **RL5 and RL9 Activity Codes Added for Appointing Trainees**

xTrain now supports activity codes RL5 (Linked Education Project) and RL9 (Linked Research Training Award) for appointing trainees.

# Change of Institution

**COMING SOON:** Grantees will be able to submit Relinquishing Statements (PHS 3734s) electronically in Commons. Relinquishing Statements are the official documents relinquishing interests and rights to Public Health Service (PHS) research grants and typically accompany a change of institution or successor in interest request. Although the Commons pieces are now in place, we still have some work to do behind the scenes before this feature is fully ready.

# **Fixes**

# Commons

# Applications Awaiting Processing (Application ID AN:0) No Longer Display eSubmission Error as Status

Previously, when an application was awaiting processing (Application ID AN:0), the *Status Result – Recent/Pending eSubmissions* screen displayed the **eSubmission Status** as eSubmission Error. Additionally, the **Show All Prior Errors** link displayed even though no warnings or errors existed.

#### Resolution

The *Status Result – Recent/Pending eSubmissions* screen now displays AN:0 applications with no **eSubmission Status** and no **Show All Prior Errors** link.

|               | Electronic Research A<br><b>PRA</b><br>Sponsored by National Insti                                         | mmons                                             | Version           |                 | AdamsJohn<br>: UNIVERSITY OF CALIFORN<br>DIEGO<br>PI | NA SAN                    |
|---------------|----------------------------------------------------------------------------------------------------|---------------------------------------------------|-------------------|-----------------|------------------------------------------------------|---------------------------|
|               | Admin Institution Profile Personal Profile<br>Recent/Pending eSubmissions List of Applica                  |                                                   | Links eRA Pa      |                 |                                                      |                           |
|               | us Result - Recent/Pending                                                                                 |                                                   |                   | _               |                                                      |                           |
|               | wing list of applications represents a result of th<br>ent/Pending eSubmissions, please click <b>Recen</b> |                                                   |                   | l Recent/Pendin | g eSubmissions. If you do no                         | ot see a complete list of |
|               |                                                                                                    | _                                                 |                   |                 |                                                      | 🗹 1-1 of <b>1</b> 1 🖸     |
| Grants.g<br># | ov Tracking 🖕 Application e Submission<br>ID Status                                                        | Proposal Title                                    | •                 | PD/PI 🔶<br>Name | eSubmission Status<br>Date                           | Show All Prior<br>Errors  |
| GRANTO        | 10123456 AN:0                                                                                              | Medical Research Studyi<br>Excercise on the Heart | ng the Effects of | ADAMS, JOHN     | 3/15/2011 13:49:38                                   |                           |
| Expo          | rt to Excel Show Query Print Hitlist                                                                       | ]                                                 |                   |                 |                                                      |                           |

Figure 6: eSubmission Status for AN:0 Application

## xTrain

#### **Signature Fields Text Corrected on Termination Notice**

The **Signature of Fellow or Trainee** field (field 12) and the **Signature of Sponsor or Program Director** field (field 13) on the *Termination Notice* PDF displayed incorrect information.

#### Resolution

Field 12 on the *Termination Notice* PDF has been corrected to include the signature (name) of the Fellow for Fellowship Grants and the signature (name) of the Trainee for Training Grants.

Field 13 on the *Termination Notice* PDF has been corrected to display the signature (name) of the Sponsor for Fellowships and the signature (name) of the Program Director for Training appointments.